Subject: ProtectServer and SMTP setting Posted by [idkfa46](https://www.ultimatepp.org/forums/index.php?t=usrinfo&id=1270) on Sat, 11 Jun 2016 10:02:59 GMT [View Forum Message](https://www.ultimatepp.org/forums/index.php?t=rview&th=9687&goto=46612#msg_46612) <> [Reply to Message](https://www.ultimatepp.org/forums/index.php?t=post&reply_to=46612)

Hi guys,

it has been a long time since I wrote you on the forum but now I'm here again asking for you help.

I have a problem with ProtectServer setting, I'm no longer able to set it correctly to send mails.

```
ProtectServer - main.cpp
```

```
 // both solutions...
	server
 		.GetSmtp()
 			.Host("mail.matteomosconi.com")
 			.Port(587)
 ;
 		.GetSmtp()
 			.Host("smtp.gmail.com")
 			.Port(587)
	;
```

```
Protect - ProtectServer.cpp
```

```
// sends activation mail to user
bool ProtectServer::SendActivationMail(VectorMap<String, Value> const &userData, String const
&locale)
```
{ ...

```
	smtp.New();
	smtp.TimeSent(GetSysTime());
smtp.Auth("xxxxxxxxxx","xxxxxxxxxxx");
	smtp.To(userData.Get("EMAIL"));
	smtp.Subject(subject);
	smtp.From(serverVars.Get("SERVER_NAME"));
	smtp.Text(body, mime);
	return smtp.Send();
}
```
I tryed to set smtp.SLL() (for google account) but when I compile i receive the following error:

C:\Users\Matteo\Dropbox\2\_Sviluppo++\Workspace\_upp\Protect\ProtectServer.cpp(794) : error C2039: 'SSL' : is not a member of ' Upp::SmtpMail'

 c:\upp\uppsrc\web\smtp.h(2) : see declaration of 'Upp::SmtpMail' Protect: 8 file(s) built in (0:02.91), 364 msecs / file, duration = 4844 msecs, parallelization 100% \$blitz.cpp Cypher: 3 file(s) built in (0:00.87), 293 msecs / file, duration = 1515 msecs, parallelization 71%

There were errors. (0:05.26)

Someone can you help me about it? I have a working compiled version of the ProtectServer (without SLL) but I forget the setting.... :(

Long time ago I read on the forum about a php version of the ProtectServer... is it working?

Thanks for your time. Regards, Matteo

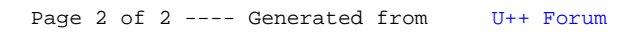